ГУВЕРНУЛ РЕПУБЛИЧИЙ МОЛДОВЕНЕШТЬ НИСТРЕНЕ

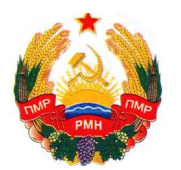

УРЯД ПРИДНІСТРОВСЬКОЇ МОЛДАВСЬКОЇ РЕСПУБЛІКИ

ПРАВИТЕЛЬСТВО ПРИДНЕСТРОВСКОЙ МОЛДАВСКОЙ РЕСПУБЛИКИ

## **ПОСТАНОВЛЕНИЕ**

 $8$ июня 2020 года $\frac{N_2}{N_1}$  196

г. Тирасполь

О внесении изменений и дополнений в некоторые постановления Правительства Приднестровской Молдавской Республики

В соответствии со статьей 76-6 Конституции Приднестровской Молдавской Республики, Конституционным законом Приднестровской Молдавской Республики от 30 ноября 2011 года № 224-КЗ-V «О Правительстве Приднестровской Молдавской Республики» (САЗ 11-48) Правительство Приднестровской Молдавской Республики п о с т а н о в л я е т:

1. Внести в Постановление Правительства Приднестровской Молдавской Республики от 10 августа 2017 года № 203 «Об утверждении Положения о государственной информационной системе «Система межведомственного обмена данными» (САЗ 17-34) следующие изменения и дополнения:

а) дополнить Постановление пунктом 1-1 следующего содержания:

«1-1. Собственником государственной информационной системы «Система межведомственного обмена данными» является Правительство Приднестровской Молдавской Республики»;

б) пункт 2 Постановления изложить в следующей редакции:

«2. Установить, что оператором государственной информационной системы «Система межведомственного обмена данными» является государственное унитарное предприятие «Центр информационных технологий»;

в) пункт 3 Постановления исключить;

г) подпункт «а» пункта 3 Приложения к Постановлению изложить в следующей редакции:

«а) оператор СМОД – государственное унитарное предприятие «Центр информационных технологий»;

д) пункт 3 Приложения к Постановлению дополнить подпунктом «а-1» следующего содержания:

«а-1) собственник СМОД – Правительство Приднестровской Молдавской Республики»;

е) в части первой пункта 4 Приложения к Постановлению слова «оператора СМОД» заменить словами «Правительства Приднестровской Молдавской Республики»;

ж) часть первую пункта 17 Приложения к Постановлению изложить в следующей редакции:

«17. Оператор СМОД в течение 5 (пяти) рабочих дней осуществляет проверку заявления на предмет соответствия содержащихся в нем сведений требованиям настоящего Положения и направляет в адрес собственника СМОД заключение по вопросу создания государственной информационной системы.»;

з) пункт 18 Приложения к Постановлению изложить в следующей редакции:

«18. Собственник СМОД в течение 10 (десяти) рабочих дней принимает решение по вопросу создания государственной информационной системы и информирует заявителя.

В случае принятия положительного решения по вопросу создания государственной информационной системы заявитель разрабатывает проект правового акта Правительства Приднестровской Молдавской Республики, регламентирующего порядок создания и функционирования организуемой информационной системы, а также обязанности участников электронного взаимодействия, содержащий следующие сведения:

а) сведения об операторе организуемой информационной системы;

б) сведения об обязанностях и функциях всех участников электронного взаимодействия в рамках организуемой государственной информационной системы;

в) сведения о принципиальных особенностях и функциональных возможностях организуемой информационной системы»;

и) пункт 19 Приложения к Постановлению изложить в следующей редакции:

«19. Заявитель направляет разработанный проект правового акта Правительства Приднестровской Молдавской Республики на согласование всем участникам электронного взаимодействия, которое предполагается осуществлять посредством СМОД»;

к) дополнить Приложение к Постановлению пунктом 19-1 следующего содержания:

«19-1. В случае согласования всеми участниками электронного взаимодействия, которое предполагается осуществлять посредством СМОД, проекта правового акта Правительства Приднестровской Молдавской Республики, указанного в части второй пункта 18 настоящего Положения, заявитель вносит его на рассмотрение в Правительство Приднестровской Молдавской Республики в порядке, установленном нормативными правовыми актами Приднестровской Молдавской Республики»;

л) пункт 20 Приложения к Постановлению изложить в следующей редакции:

«20. После принятия проекта правового акта Правительства Приднестровской Молдавской Республики, указанного в части второй пункта 18 настоящего Положения, заявитель заключает с оператором СМОД и участниками электронного взаимодействия договор, по которому оператор СМОД осуществляет следующие работы:

а) совместно с участниками электронного взаимодействия проводит технические работы по подключению необходимых информационных систем участников электронного взаимодействия к СМОД;

б) разрабатывает и согласовывает с участниками электронного взаимодействия структуру JSON-запроса и ответа в рамках функционирования создаваемой посредством СМОД государственной информационной системы;

в) совместно с участниками электронного взаимодействия проводит тестирование работы, создаваемой посредством СМОД государственной информационной системы».

2. Внести в Постановление Правительства Приднестровской Молдавской Республики от 1 ноября 2017 года № 284 «О создании государственной информационной системы «Портал государственных услуг Приднестровской Молдавской Республики» (САЗ 17-45) следующие изменения:

а) пункт 3 Постановления изложить в следующей редакции:

«3. Определить, что оператором Портала государственных услуг является государственное унитарное предприятие «Центр информационных технологий»;

б) пункт 5 Постановления исключить;

в) пункт 7 Постановления изложить в следующей редакции:

«7. Наделить государственное унитарное предприятие «Центр информационных технологий» полномочиями:

а) заключать договоры с банками или иными кредитными организациями, в том числе с привлечением иных ведомств и организаций, на осуществление безналичных расчетов на Портале государственных услуг банками или иными кредитными организациями;

б) заключать договоры о порядке предоставления государственных услуг в электронной форме на Портале государственных услуг с исполнительными органами государственной власти и управления, органами местного государственного управления, предоставляющими государственные услуги, и организациями, участвующими в предоставлении государственных услуг;

в) представлять Правительству Приднестровской Молдавской Республики, как владельцу Портала государственных услуг, предложения в части определения перечня лиц, необходимых для участия в тестировании Портала государственных услуг».

3. Внести в Постановление Правительства Приднестровской Молдавской Республики от 26 марта 2018 года № 89 «Об утверждении Положения о порядке

формирования и ведения реестра документов разрешительного характера» (САЗ 18-13) следующее изменение:

подпункт «д» пункта 4 Приложения к Постановлению изложить в следующей редакции:

«д) оператор Реестра – государственное унитарное предприятие «Центр информационных технологий» (далее – оператор реестра)».

4. Внести в Постановление Правительства Приднестровской Молдавской Республики от 12 апреля 2018 года № 113 «Об утверждении Положения о порядке формирования и ведения Единого реестра государственных услуг» (САЗ 18-15) с изменениями, внесенными Постановлением Правительства Приднестровской Молдавской Республики от 23 апреля 2019 года № 134 (САЗ 19-16), следующее изменение:

подпункт «д» пункта 4 Приложения к Постановлению изложить в следующей редакции:

«д) оператор Реестра – государственное унитарное предприятие «Центр информационных технологий» (далее – Оператор реестра)».

5. Внести в Постановление Правительства Приднестровской Молдавской Республики от 23 июля 2018 года № 254 «Об утверждении Положения о едином комплексе информационно-технологических элементов, обеспечивающем взаимодействие государственных информационных систем, используемых для предоставления государственных услуг в электронной форме» (САЗ 18-30) с изменением и дополнением, внесенными Постановлением Правительства Приднестровской Молдавской Республики от 5 августа 2019 года № 281 (САЗ 19-30), следующие изменение и дополнение:

а) пункт 2 Приложения к Постановлению дополнить подпунктами «з», «и» следующего содержания:

«з) государственной информационной системы «Регистрация юридических лиц «Одно окно»;

и) государственной информационной системы «Регистрация индивидуальных предпринимателей «Одно окно»;

б) пункт 3 Приложения к Постановлению изложить в следующей редакции:

«3. Оператором единого комплекса является государственное унитарное предприятие «Центр информационных технологий».

6. Внести в Постановление Правительства Приднестровской Молдавской Республики от 13 ноября 2018 года № 389 «Об утверждении Положения о порядке взаимодействия органов государственной власти и управления при государственной регистрации и постановке на учет юридических лиц и индивидуальных предпринимателей» (САЗ 18-46) следующие изменения:

а) в пункте 21 Приложения к Постановлению слова «Государственная служба связи Приднестровской Молдавской Республики» заменить словами

«государственное унитарное предприятие «Центр информационных технологий»;

б) в пункте 22 Приложения к Постановлению слова «Государственной службы связи Приднестровской Молдавской Республики» заменить словами «Правительства Приднестровской Молдавской Республики»;

в) в пункте 24 Приложения к Постановлению слова «Государственная служба связи Приднестровской Молдавской Республики» заменить словами «Государственное унитарное предприятие «Центр информационных технологий»;

г) в пункте 26 Приложения к Постановлению слова «Государственной службы связи Приднестровской Молдавской Республики» заменить словами «государственного унитарного предприятия «Центр информационных технологий»;

д) пункт 28 Приложения к Постановлению изложить в следующей редакции:

«28. Информация, передаваемая по сети межведомственного электронного взаимодействия между электронными базами данных «Регистрация юридических лиц «Одно окно» государственной информационной системы «Регистрация юридических лиц «Одно окно» и «Государственный реестр юридических лиц», должна быть защищена в порядке, предусмотренном законодательством Приднестровской Молдавской Республики»;

е) в пункте 30 Приложения к Постановлению слова «Государственная служба связи Приднестровской Молдавской Республики» заменить словами «Правительство Приднестровской Молдавской Республики»;

ж) пункт 31 Приложения к Постановлению исключить;

з) пункт 32 Приложения к Постановлению изложить в следующей редакции:

«32. Оператор государственной информационной системы «Регистрация юридических лиц «Одно окно» обязан представлять для утверждения Правительству Приднестровской Молдавской Республики требования к программным и техническим средствам, которые должны использоваться исполнительными органами государственной власти для осуществления взаимодействия с государственной информационной системой «Регистрация юридических лиц «Одно окно»;

и) в пункте 33 Приложения к Постановлению слова «Государственная служба связи Приднестровской Молдавской Республики» заменить словами «государственное унитарное предприятие «Центр информационных технологий»;

к) в пункте 34 Приложения к Постановлению слова «Государственной службы связи Приднестровской Молдавской Республики» заменить словами «Правительства Приднестровской Молдавской Республики»;

л) в пункте 36 Приложения к Постановлению слова «Государственная служба связи Приднестровской Молдавской Республики» заменить словами «Государственное унитарное предприятие «Центр информационных технологий»;

м) в пункте 38 Приложения к Постановлению слова «Государственной службы связи Приднестровской Молдавской Республики» заменить словами «государственного унитарного предприятия «Центр информационных технологий»;

н) пункт 40 Приложения к Постановлению изложить в следующей редакции:

«40. Информация, передаваемая по сети межведомственного электронного взаимодействия между электронными базами данных «Регистрация индивидуальных предпринимателей «Одно окно» государственной информационной системы «Регистрация индивидуальных предпринимателей «Одно окно» и «Государственный реестр индивидуальных предпринимателей», должна быть защищена в порядке, предусмотренном законодательством Приднестровской Молдавской Республики»;

о) в пункте 42 Приложения к Постановлению слова «Государственная служба связи Приднестровской Молдавской Республики» заменить словами «Правительство Приднестровской Молдавской Республики»;

п) пункт 43 Приложения к Постановлению исключить;

р) пункт 44 Приложения к Постановлению изложить в следующей редакции:

«44. Оператор государственной информационной системы «Регистрация индивидуальных предпринимателей «Одно окно» обязан представлять для утверждения Правительству Приднестровской Молдавской Республики требования к программным и техническим средствам, которые должны использоваться исполнительными органами государственной власти для осуществления взаимодействия с государственной информационной системой «Регистрация индивидуальных предпринимателей «Одно окно»;

с) в части третьей пункта 70 Приложения к Постановлению слова «в Государственную службу связи Приднестровской Молдавской Республики» заменить словами «государственному унитарному предприятию «Центр информационных технологий»;

т) в пункте 71 Приложения к Постановлению слова «Государственная служба связи Приднестровской Молдавской Республики» в соответствующих падежах заменить словами «Государственное унитарное предприятие «Центр информационных технологий» в соответствующих падежах»;

у) в пункте 75 Приложения к Постановлению слова «Государственная служба связи Приднестровской Молдавской Республики» заменить словами «Правительство Приднестровской Молдавской Республики»;

ф) в пункте 76 Приложения к Постановлению слова «Государственной службой связи Приднестровской Молдавской Республики» заменить словами «Правительством Приднестровской Молдавской Республики».

7. Настоящее Постановление вступает в силу со дня, следующего за днем его официального опубликования.

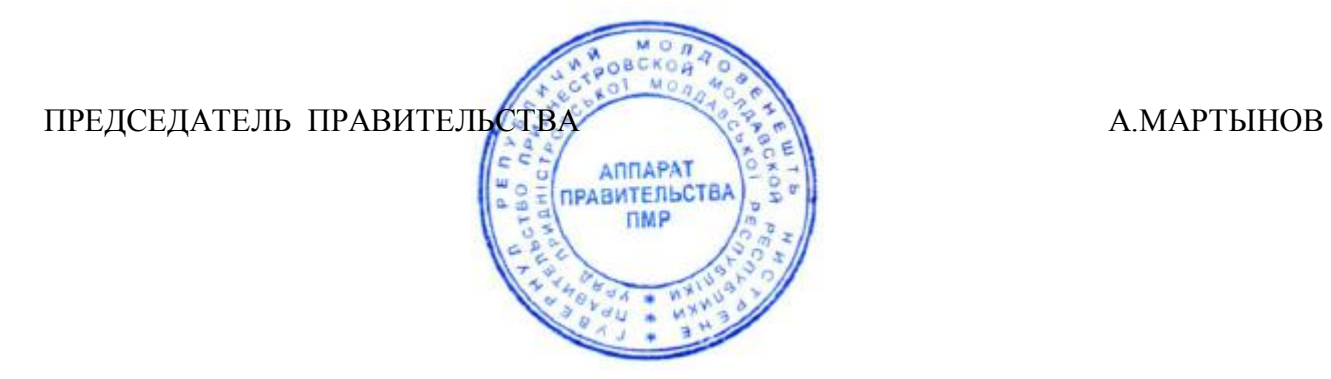